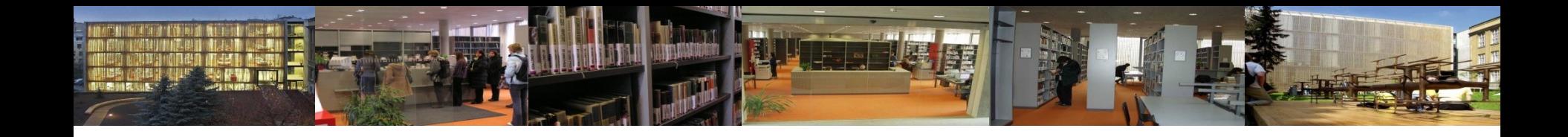

#### **Databáze OXFORD JOURNALS Oxford Journals & OXFORD Cambridge Journals**

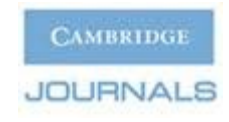

**Ústřední knihovna FF MU http://knihovna.phil.muni.c[z](http://knihomol.phil.muni.cz/knihovna) 7. a 8. 3. 2012**

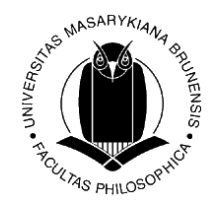

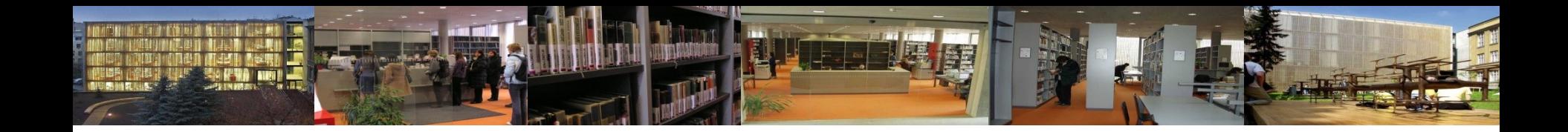

#### Obsah kurzu

EIZ obecně

- definice, kategorizace, EIZ na MU
- obecné zásady při vyhledávání
- **služby pro organizaci a vyhledávání EIZ MU** MetaLib, SFX

#### Oxford Journals, Cambridge Journals

- úvodní informace
- základní a pokročilé vyhledávání, možnosti, příklady
- práce s výsledky
- osobní účet: služba My Account, Users
- HELP, FAQ aneb nejen nápověda

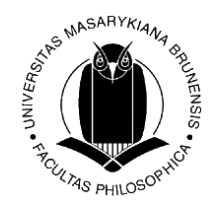

### Elektronické informační zdroje

• **EIZ** jsou informační zdroje, které jsou uchovávány v elektronické podobě a jsou dostupné v prostředí počítačových sítí nebo prostřednictvím jiných technologií distribuce digitálních dat (např. na discích CD-ROM, DVD)

*[definice dle [TDKIV\]](http://sigma.nkp.cz/cze/KTD)*

- **Liší tématikou, typem, rozhraním**
- **Podobné jsou si možnostmi při prohledávání**:

 **Prohlížení** – listování, rejstříky, indexy  **Vyhledávání** – jednoduché a pokročilé vyhledávání + přidané služby

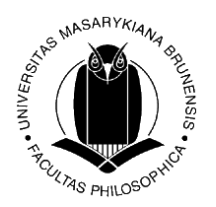

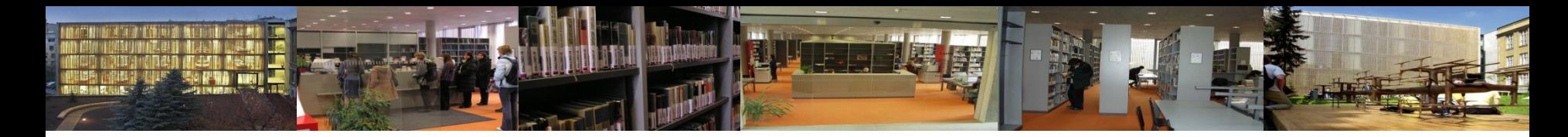

#### Druhy EIZ

**Z hlediska typů:**

- elektronické katalogy knihoven (např. [online katalog Aleph\)](https://aleph.muni.cz/F)
- **profesionální informační databáze** (zdroje od předních vydavatelů, e-časopisy, e-knihy…) (např. [Science Direct](http://www.sciencedirect.com/))
- oborové portály (např. [KIV: Knihovnictví a informační věda](http://kiv.jib.cz/))
- digitální knihovny (např. [Národní digitální knihovna](http://www.ndk.cz/narodni-dk))
- další informační zdroje na internetu (např. [informační zdroje na internetu](http://www.google.cz/search?hl=cs&client=firefox-a&hs=pbT&rls=org.mozilla%3Acs%3Aofficial&q=informa%C4%8Dn%C3%AD+zdroje&btnG=Hledat&lr=&aq=f&oq=))
- primární (plnotextové časopisy, knihy, encyklopedie…) (např. [GALE e-books\)](http://infotrac.galegroup.com/itweb/masaryk?db=GVRL)
- sekundární (bibliografické, abstraktové, citační db…) (např. [databáze časopisů Ulrich](http://www.ulrichsweb.com/)[´](http://www.ulrichsweb.com/)[s](http://www.ulrichsweb.com/))
- terciální (databáze databází, soupisy ...) (např. soupis českých oborových bibliografií)

**Z hlediska tématického a oborového:**

- multioborové (např. [ProQuest Central](http://proquest.umi.com/login))
- specializované zdroje zaměřené na konkrétní obor (např. [Art Full Text](http://vnweb.hwwilsonweb.com/hww/jumpstart.jhtml))

**Z hlediska dostupnosti:**

- volně dostupné (veřejně přístupné) (např. (např. [Directory of open access journals](http://www.doaj.org/), DØA
- licencované (profesionální informační databáze, přístupné na základě licenčních smlu $\tilde{\mathbf{w}}$ [EBSCO\)](http://search.epnet.com/)

## Odborné EIZ (licencované databáze)

**Databáze** = soubor uspořádaných dat, který vzniká zpracováním informací v rámci určitého informačního systému *[[J. Kotrlová](http://cmps.ecn.cz/dl/psych-db.pdf), 2008]*

**Druhy databází podle formy:**

#### Bibliografické/abstraktové

- bibliografické záznamy + abstrakty; sekundární zdroj, který informuje o existenci primárního zdroje; oborové databáze (např. [LISTA,](http://www.ebscohost.com/customerSuccess/default.php?id=7) [ERIC\)](http://www.eric.ed.gov/)

Faktografické

- konkrétní údaje; textový nebo numerický charakter, encyklopedie *(např. [Oxford](http://www.oxfordartonline.com/subscriber/) [Art](http://www.oxfordartonline.com/subscriber/)  [Online](http://www.oxfordartonline.com/subscriber/), [ELIS\)](http://www.informaworld.com/smpp/title~content=t713172967~db=all)*

Plnotextové

- plné texty (full text) primárních pramenů (e-časopisy, e-knihy, dizertace, noviny…) *(např. [JSTOR,](http://www.jstor.org/) [Gale e-books](http://infotrac.galegroup.com/itweb/masaryk?db=GVRL))*

Citační

- citační ohlasy, impact faktory časopisů *(např. [Web of Science,](http://isiknowledge.com/) [SCOPUS](http://www.scopus.com/))*

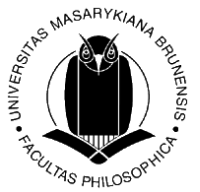

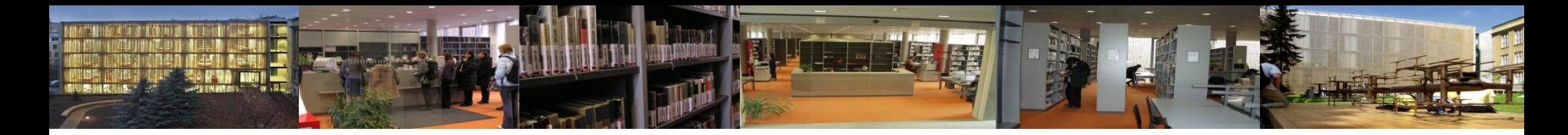

### Proč využívat odborné EIZ?

#### **Internet**

- **jsou informace důvěryhodné?** (autor, jazyk, stylistika, reference, citovaná literatura, aktualizace apod.)
- mnoho kvalitních odborných informací je volně dostupných [\(Google Scholar](http://scholar.google.cz/), [Scirus](http://scirus.com/), digitální knihovny, otevřené archivy, oborové portály..) většinou vytvářené univerzitami, akademickými institucemi či národními knihovnami…
- blogy odborníků

#### **Odborné zdroje/databáze:**

- jistota kvality informací (významní nakladatelé, recenzované zdroje)
- přidaná hodnota od informačních specialistů (informace vkládají/spravují odborníci)
- lepší vyhledávací možnosti
- snaha producentů databází o přívětivé uživatelské rozhraní (GUI), intuitivní vyhledávání, nadstavbové funkce pro pohodlnější práci se zdroji (osobní konta, překlady, alerty, tagování, sdílení, generování citací atd.)
- $\dots$  a v případě potřeby vždy po ruce knihovník  $\odot$

*(referenční služby 1.,2.,3. p., na mailu [reference@phil.muni.cz](mailto:reference@phil.muni.cz) nebo [ICQ: 362131842](http://wwp.icq.com/scripts/contact.dll?msgto=362131842))* 

### Obecné zásady při vyhledávání v EIZ

- **definování tématu -** klíčová slova, synonyma, vztahy mezi nimi
- **volba vhodného zdroje** dle oboru, typu dokumentu… *( Co chci hledat? články, knihy, fakta; v čj, aj, …)*
- nastudování [nápovědy](http://help.sciencedirect.com/), [FAQ](http://info.sciencedirect.com/), ukázek vyhledávání [\(tutoriály](http://help.sciencedirect.com/flare/Content/tutorials/sd_menu.html))
- **formulace rešeršního dotazu** nezadávat tzv. "stop" slova; využít booleovské operátory, proximitní operátory, znaky pro zkracování a nahrazování, vyhledávání frází aj.
- využít různé vyhledávací funkce jednoduché či pokročilé vyhledávání, expertní vyhledávání; **rejstříky**/indexy, vyhledávání **publikací**…
- **kritéria** a omezení pro vyhledávání (časové, jazykové, geografické omezení, podle druhu dokumentu, výběr dílčí báze atd.)
- při větším množství nalezených informací dotaz více **zpřesnit,** při nedostatku nalezených informací dotaz **zobecnit**
- využít nadstavbové funkce databáze (osobní konto, alerty, generování citací atd.)

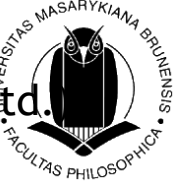

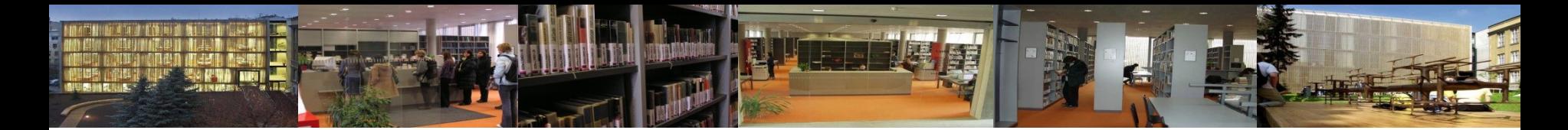

#### **Služby portálu [EIZ MU](http://ezdroje.muni.cz/) MetaLib, SFX**

- **Metalib** nástroj pro integraci různých EIZ; metavyhledávač umožňuje současně jedním dotazem prohledávat různé databáze dostupné pro MU [http://metalib.muni.cz](http://metalib.muni.cz/); [pěkný návod pro práci s Metalibem](http://knihovna.fss.muni.cz/index.php?sekce=31&podsekce=93) připravili kolegové knihovníci z Ústřední knihovny FSS
- **Sfx** ("Special Effects") **6** SFX  $\odot$

- služba, která propojuje bibliografické a abstraktové databáze s plnými texty článků dostupných pro MU, online katalogem MU či webovými službami (Google Scholar) - *tzv. inteligentní či kontextově citlivé linkování* 

<sup>2</sup> PHILO<sup>S</sup>

- umožňuje vytvořit jednotnou databázi elektronických časopisů zakoupených pro MU a kategorizovat je podle oborů *→* **Portál elektronických časopisů MU** *→* [http://](http:///)[sfx.muni.cz/sfxlcl3/az/MUNI](http://sfx.muni.cz/sfxlcl3/az/MUNI)

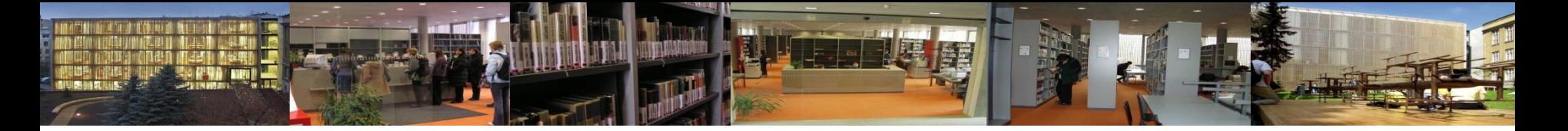

### Aktuálně: testovací provoz metavyhledávačů

- EBSCO Discovery Service X
- ExLibris Primo

dostupné z adresy [http://ezdroje.muni.cz](http://ezdroje.muni.cz/)

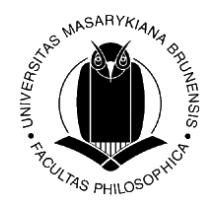

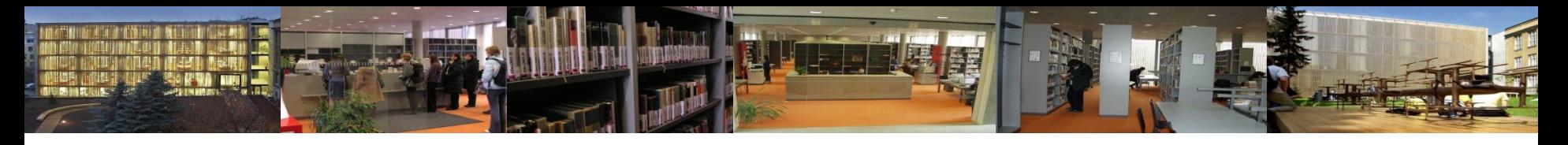

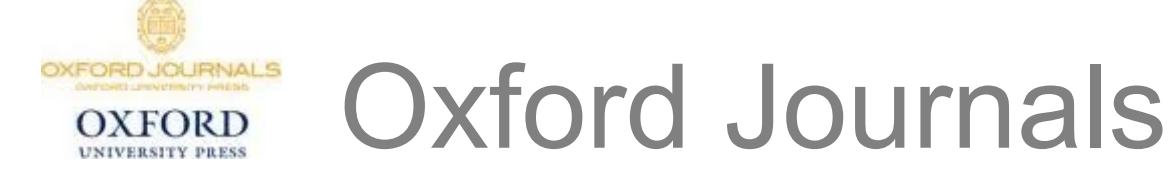

- **služba Oxford Journals - Humanities** zpřístupňuje online verze vědeckých časopisů z produkce **nakladatelství Oxford University Press;** plné texty jsou dostupné od roku 1996
- **pokrývá především humanitní obory, na MU máme i kolekce z oblasti sociálních věd, práva a přírodních věd**
- **Oxford Art Online – encyklopedie z oblasti umění; přístup ke zdroji je možný pouze z počítačů na FF MU = není funkční vzdálený přístup**
- **Oxford Music online – kolekce muzikologických zdrojů, max 6 zároveň pracujících uživatelů (!)**
- **přístup** přes portál EIZ MU <http://library.muni.cz/ezdroje>
- **vzdálený přístup** [VPN, proxy](http://library.muni.cz/ezdroje/vzdaleny_pristup.php?lang=cs)

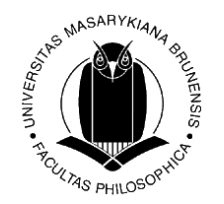

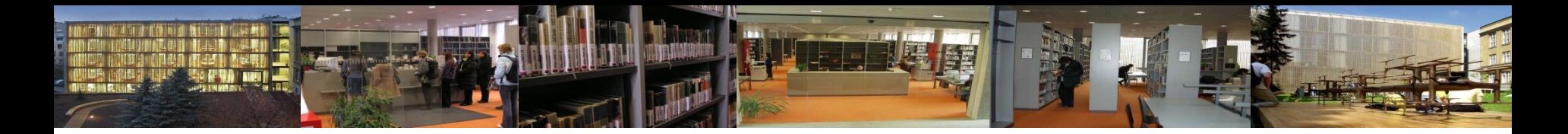

• Téma práce: "**Informační chování seniorů**"

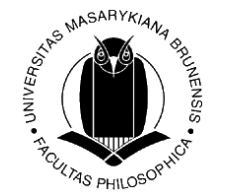

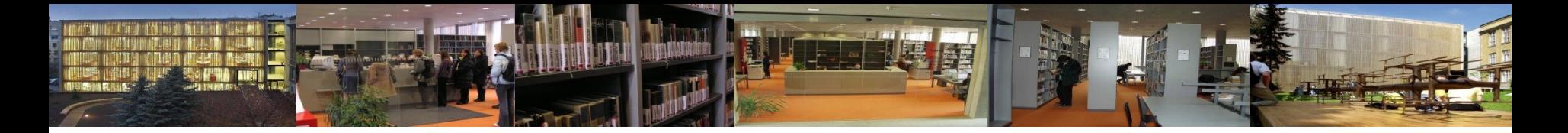

# Příklad č. 1 - řešení

- Do pole **"Title"** jsme zadali **"information behavior"** s upřesněním "all words", a do pole "Text-Abstract-**Title"** jsme připojili **"old\* people"** s upřesněním **"all words".**
- Výsledkem je 9 záznamů.
- Náš další postup se bude odvíjet od toho, jak relevantní záznamy jsme tímto dotazem získali **– např. můžeme zkusit dotaz upravit pomocí jiné kombinace polí pro vyhledávání a upřesnění hledaných slov.**

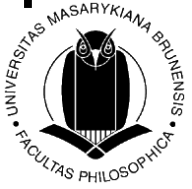

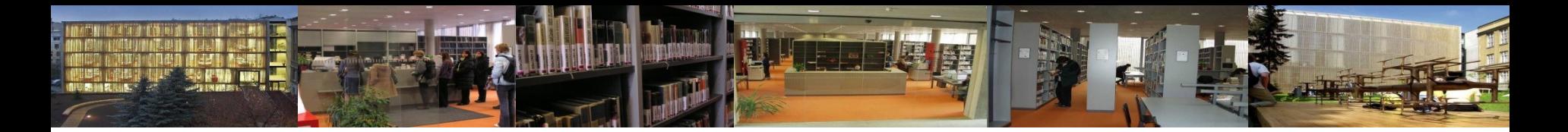

• Téma práce: "**Význam podpůrné skupiny pro blízké osoby lidí s psychotickým onemocněním**"

• Možný start: zaměříme se na "podpůrné skupiny" a "psychotické onemocnění"

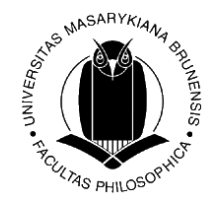

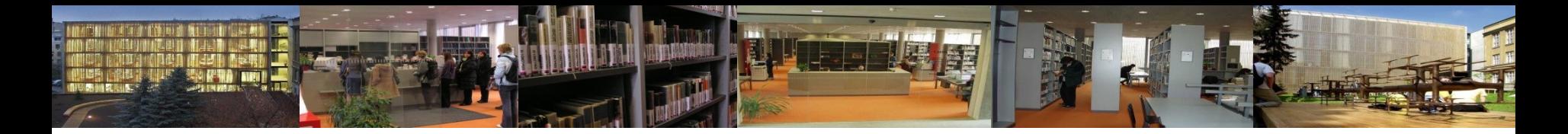

# Příklad č. 2 - řešení

- Do pole "Text-Abstract-Title" isme zadali **"support group\* psychotic desease" .**
- Výsledkem jsou 3 záznamy.
- **Náš další postup se bude odvíjet od toho, jak relevantní záznamy jsme tímto dotazem získali.**

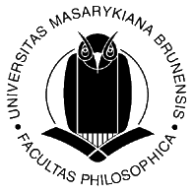

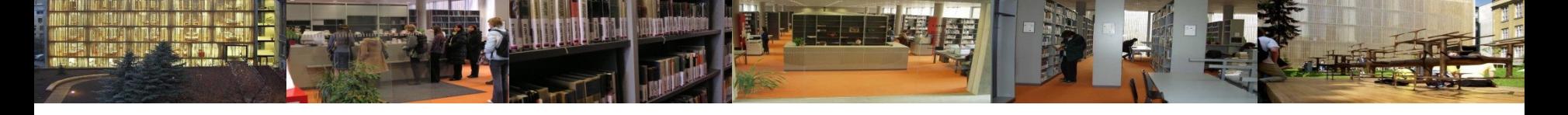

## Cambridge Journals

- kolekce Cambridge Journals Online HSS Collection (humanitní a společenské vědy) obsahuje plné texty digitalizovaných vědeckých časopisů nakladatelství Cambridge University Press z humanitních oborů
- **u některých ročníků retrospektiva až do 50. let 20. století**
- **přístup** přes portál EIZ MU <http://library.muni.cz/ezdroje/>
- **vzdálený přístup** přes [VPN, proxy](http://library.muni.cz/ezdroje/vzdaleny_pristup.php?lang=cs)

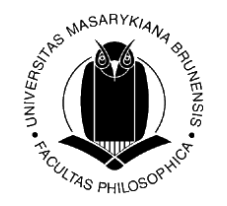

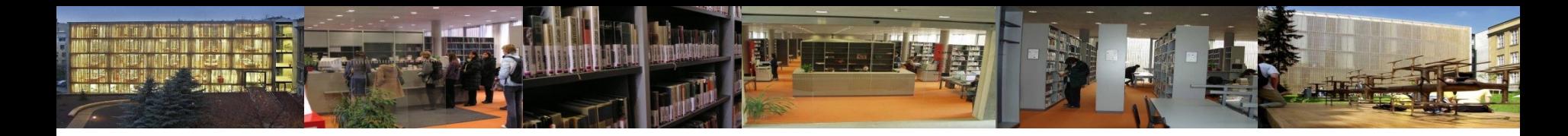

- Habsburská dynastie
- $\Rightarrow$  Oxford Journals?
- $\Rightarrow$  Cambridge Journals?

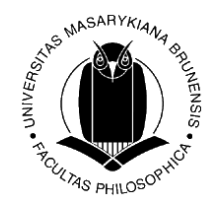

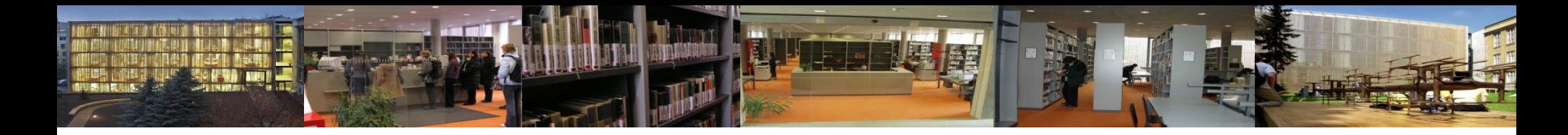

## Příklad č. 3 - řešení

- Oxford Journals:
- $\triangleright$  ,,habsburg dynasty" v poli ,,Title-Abstract"
- 16 záznamů
- Cambridge Journals:
- **"habsburg dynasty "** v poli **"Abstract"**
- 17 záznamů
- V obou případech je otázka, zda budou záznamy relevatní, případn<del>ě</del> bychom museli použít jiná klíčová slovat a dotaz přeformulovat.

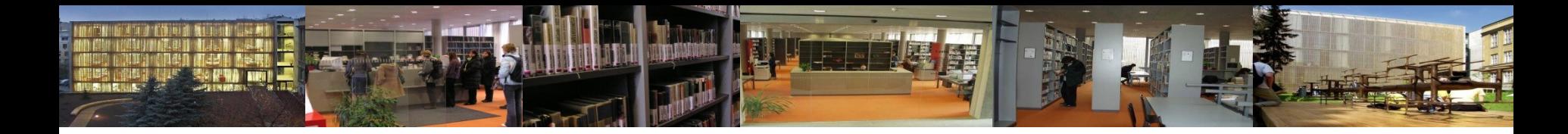

- literatura o Joycově románu Odysseus
- $\Rightarrow$  Oxford Journals?
- $\Rightarrow$  Cambridge Journals?

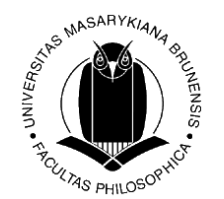

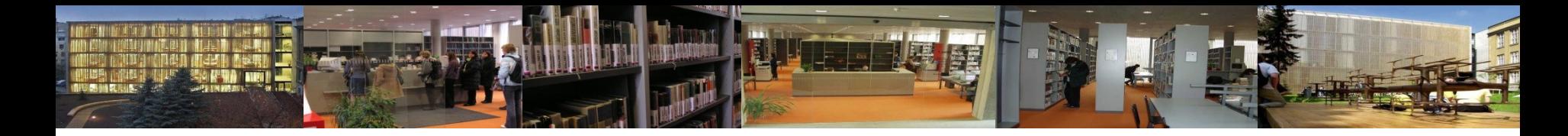

- Oxford Journals:
- $\triangleright$ , Joyce Ulysses" v poli, Abstract-Title"
- 42 záznamů
- Cambridge Journals:
- $\triangleright$  "Joyce" v poli "Abstract" AND "Ulysses" v poli "Full **text"**
- 16 záznamů

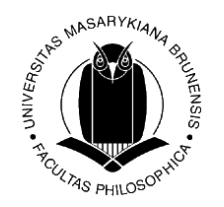

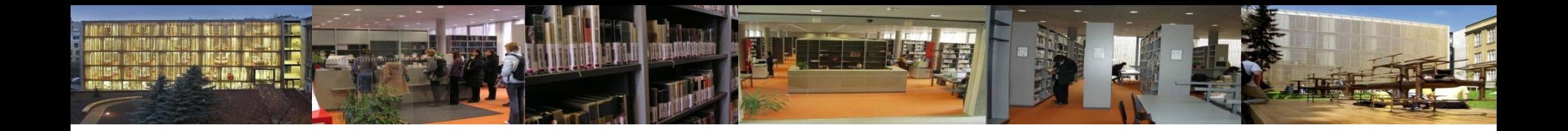

Pokud máte po absolvování dnešní lekce chuť dozvědět se více o problematice vyhledávání informací, elektronických informačních zdrojů, citací a citování a mnohé další, doporučuji:

- navštěvovat [lekce informačního vzdělávání](http://knihovna.phil.muni.cz/informacni-vzdelavani) pořádané naší knihovnou
- přidat se do skupiny [Informační vzdělávání ÚK FF MU](http://www.facebook.com/groups/259275247481976/) na Facebooku
- zapsat si na podzim Kurz práce s informacemi (KPI 11) nebo na jaře Kreativní práce s informacemi (KPI 22)

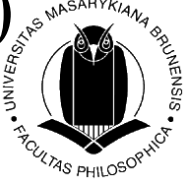

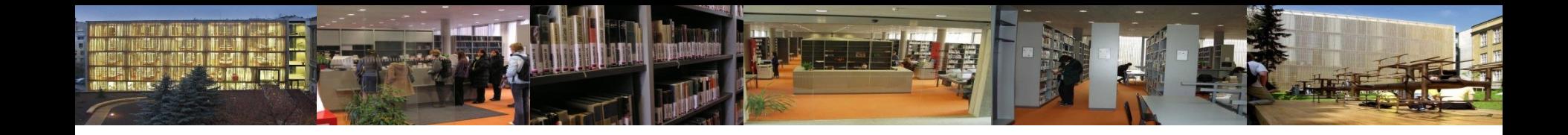

## Děkuji za pozornost

Tereza Matýsová

Referenční služby email: [reference@phil.muni.cz](mailto:reference@phil.muni.cz) Facebook:<http://www.facebook.com/rs.knihovnaffmu> <http://www.facebook.com/groups/259275247481976/>

Ústřední knihovna FF MU web: http://knihovna.phil.muni.c[z](http://knihomol.phil.muni.cz/knihovna)

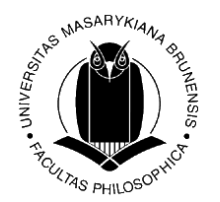

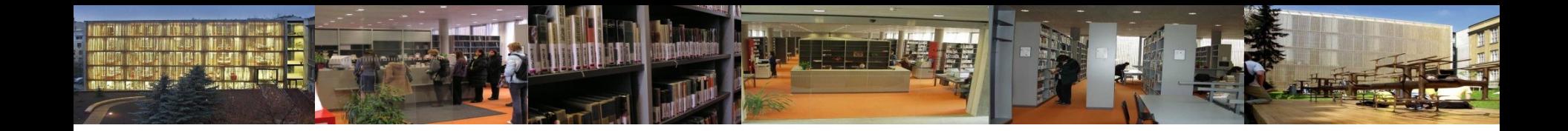

### Použité zdroje

- *KTD - Česká terminologická databáze knihovnictví a informační vědy (TDKIV)*  [online]. Praha: Národní knihovna ČR, c2005 [cit. 2012-02-29]. Dostupné na www: <<http://sigma.nkp.cz/cze/KTD>>.
- Kurz práce s informacemi [online]. Brno: Filozofická fakulta Masarykovy univerzity, 2007 [cit. 2012-02-29]. Dostupný na www: <[http://is.muni.cz/elportal/estud/ff/js07/informace/materialy/kurz\\_prace\\_s\\_infor](http://is.muni.cz/elportal/estud/ff/js07/informace/materialy/kurz_prace_s_informacemi.html) [macemi.html>](http://is.muni.cz/elportal/estud/ff/js07/informace/materialy/kurz_prace_s_informacemi.html).
- KOTRLOVÁ, Jindřiška. Psychologické elektronické knihovny a databáze [online]. Českomoravská psychologická společnost, 2008 [cit. 2012-02-29]. Dostupný na www: [<http://cmps.ecn.cz/dl/psych-db.pdf>](http://cmps.ecn.cz/dl/psych-db.pdf).

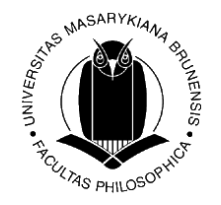